## Why are we going to talk to you about environments/containers?

Phil Ashton, PGI Advanced Training - KEMRI Wellcome, April 2022

There are two\* universally painful parts of being a bioinformatician:

- Software installation
- Reproducibility

Environments/containers can help solve both these problems

\*at least two

### **Installation**

Traditionally (i.e. before 2016) there was a trade off between the simplicity of making software available and the simplicity of installing software

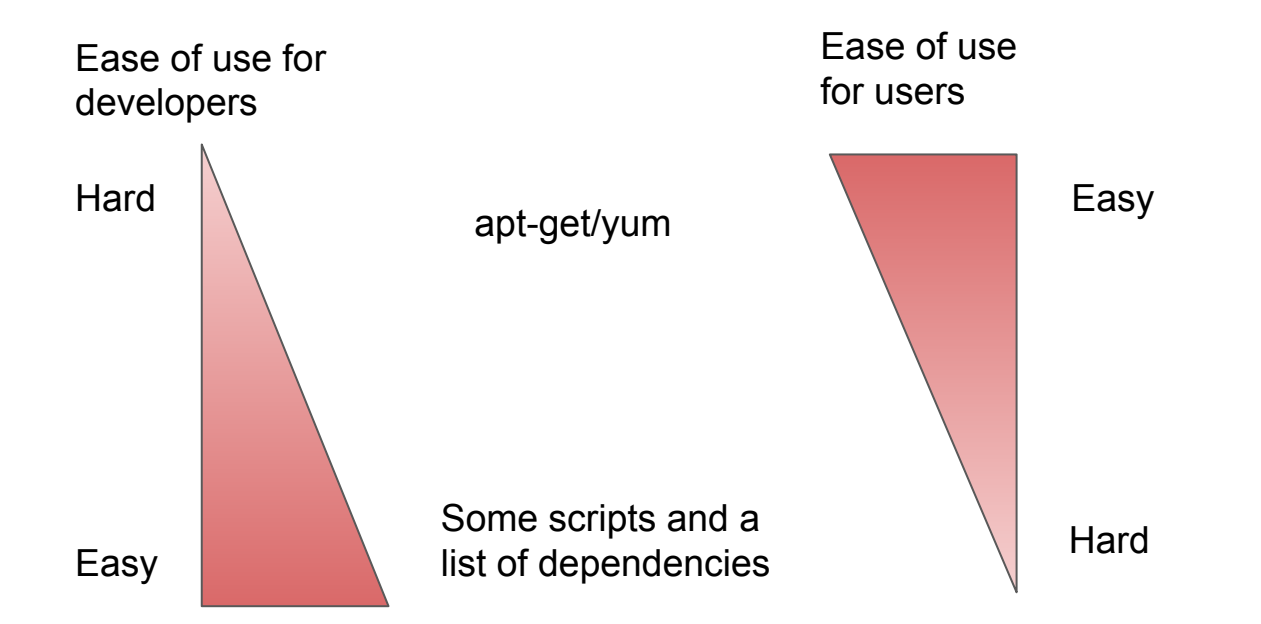

Virtual environments and containers provide a "happy medium" - relatively straightforward for both users and developers

## **Reproducibility**

"It works on my machine"

"We build our computer systems the way we build our cities: over time, without a plan, on top of ruins" - Ellen Ullman

The solution is to make our machines as similar as possible, and to start from fresh each time - environments and containers help us do this

# Conda and Conda environments

#### (Python) package management is (was?) a mess

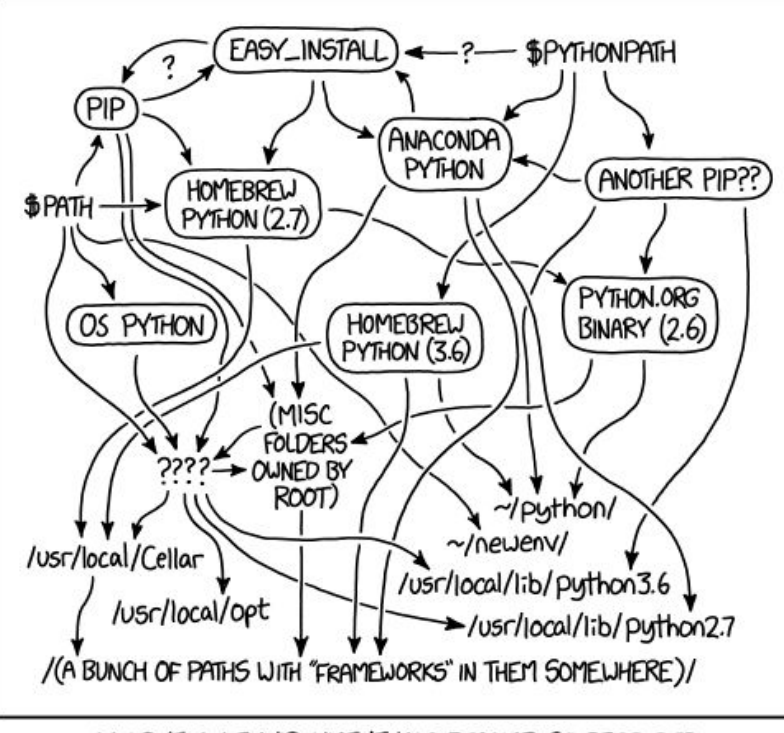

MY PYTHON ENVIRONMENT HAS BECOME SO DEGRADED THAT MY LAPTOP HAS BEEN DECLARED A SUPERFUND SITE.

https://xkcd.com/1987/

# Introduction to Conda

#### What is the problem?

- We want to avoid "dependency hell":
	- I want to run "software A"
	- Software A depends on Software B, C, and D.
	- Software B depends on Software E and F
	- Software C depends on G and H
	- Software D depends on I and J
	- $\circ$  …

#### What is the solution?

● "Package management"

#### Enter Anaconda

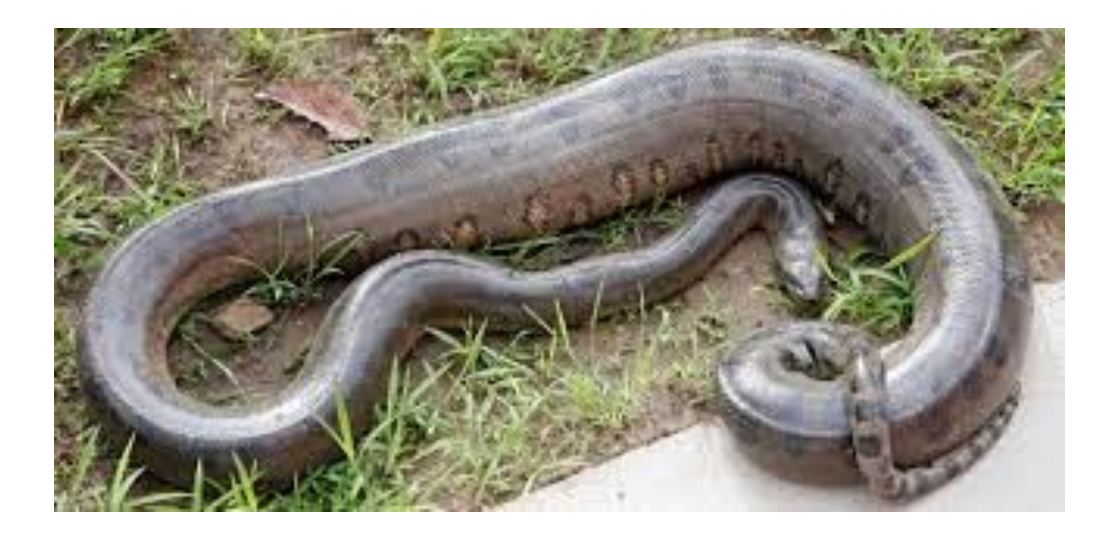

- Anaconda is a distribution of Python & R aimed at scientists that aims to simplify package management and deployment.
- When you install Anaconda you get:
	- Python + common scientific packages
	- Conda (language agnostic)
		- Package manager
		- **Environment** manager
- Miniconda is:
	- Python
	- Conda

#### conda

- Thousands of packages available to install via conda
- Different "channels" that are the location where packages are hosted
- Channels include
	- Bioconda for bioinformatics software
	- Conda-forge miscellaneous community provided packages
- Channels are searched in order

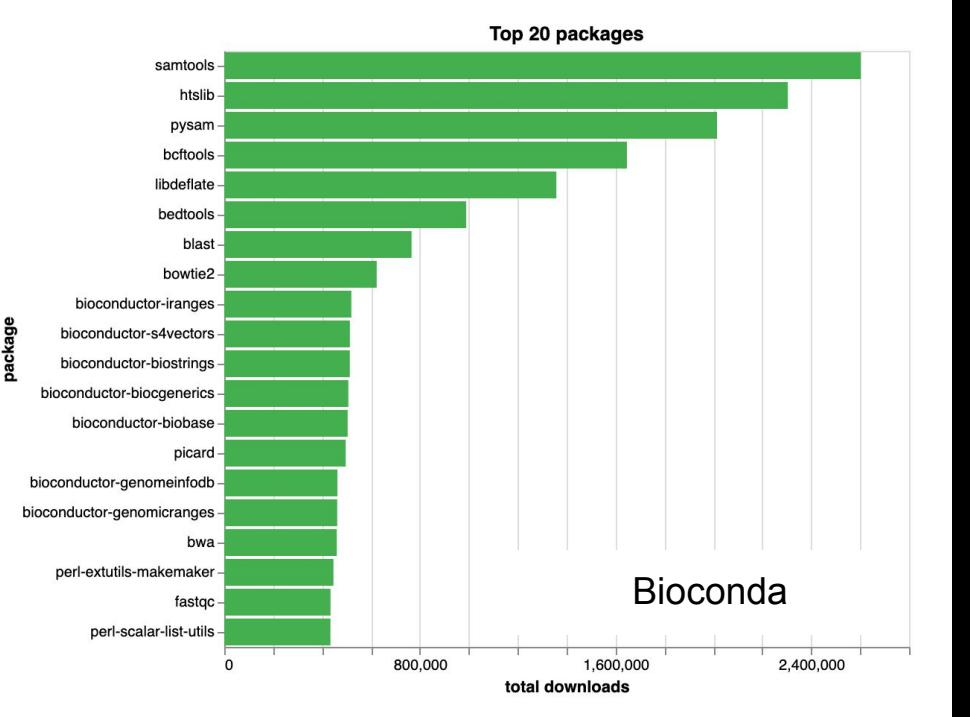

#### Mamba

- Conda became a victim of its own success - as the number of packages increases, the time taken to "solve the dependencies" has increased.
	- What is the current state of the software environment on the computer?
	- What is the desired state of the software environment (for the new software)?
	- Make an upgrade plan that allows installation of new software, without breaking existing software.
- Two things slow down conda:
	- Increasing numbers of packages installed on your computer
	- Increasing number of packages available for installation.

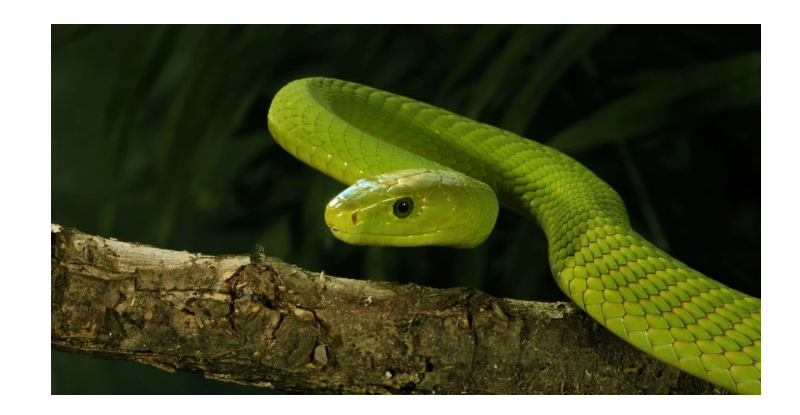

#### Mamba

- Mamba is a "drop in" replacement for conda that is much quicker:
	- `mamba install`
	- `mamba create`
- Uses the libsolv dependency solver and optimised code in C++

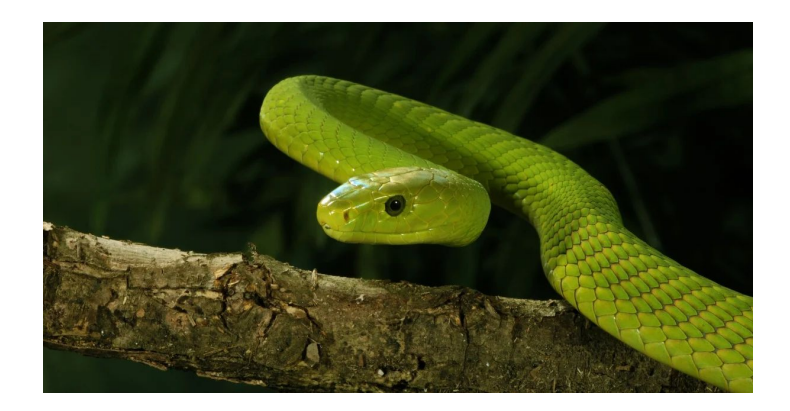

#### Conda environments

- Conda is also an environment manager
- Environments (also known as virtual environments) are a way to have separate and independent installations of software on the same computer.
- They work by modifying the \$PATH variable (very simple explanation).
- Advantages of environments:
	- Software installs quickly (if there isn't much inside your environment)
	- It's possible to have software that requires e.g. different versions of the same dependencies.
- Default environment is called `base`

#### What do you want your base environment to look like?

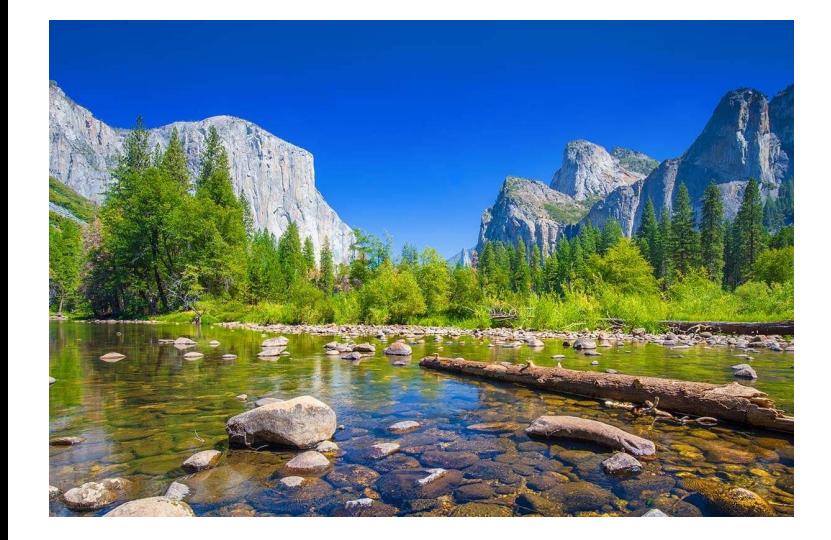

vs

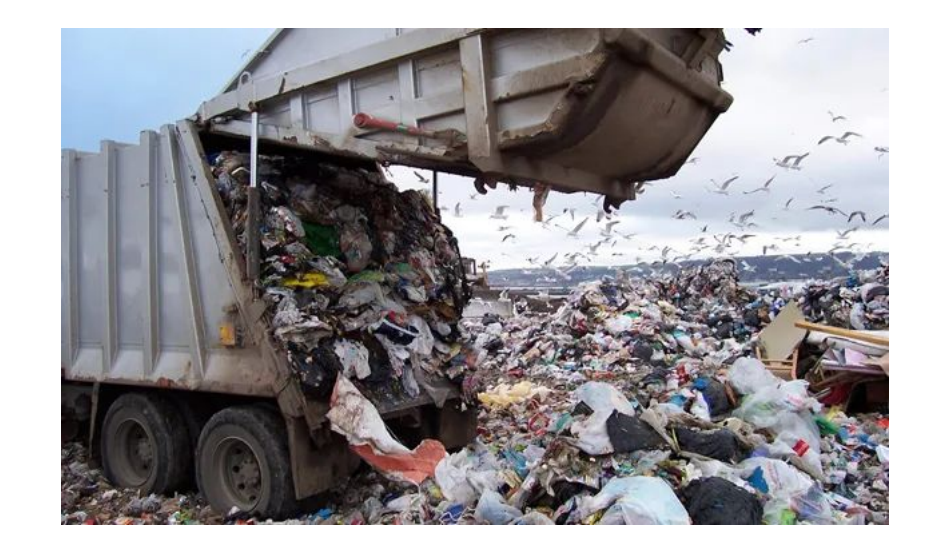

#### Limitations of Conda

- Can be differences in dependency resolution solutions between platforms
- Conda environments are not inherently cross-platform

I.e. doesn't \*necessarily\* solve the "works on my machine" problem.

#### Outline of practical

- 1. Install miniconda
- 2. Use conda to install mamba
- 3. Use mamba to install a package into the base environment
- 4. Use mamba to create a new environment and install software into it
- 5. Install software into an existing environment
- 6. Install software from a yaml file
- 7. Export the specification for an existing environment to a yaml file, and create a new environment from that file

#### Acknowledgements & further reading

Anna Price, Cardiff/CLIMB - [https://www.youtube.com/watch?v=qORviM\\_ELdk](https://www.youtube.com/watch?v=qORviM_ELdk)

[Open Software Packaging for Science | by QuantStack | Medium](https://medium.com/@QuantStack/open-software-packaging-for-science-61cecee7fc23) [Python Virtual Environments: A Primer](https://realpython.com/python-virtual-environments-a-primer/)